# **Aliasing and endianness in C99/C++11**

#### **and**

**data transfer between hard realtime systems on modern RISC processors**

Erik Alapää FOSS-Sthlms Linuxhackardag 1:a juni 2013

## **Background**

Issues such as aliasing and endianness are important in many contexts, such as networking.

This talk was inspired by work on a messaging protocol between two RISC CPUs, one (here called system B) running a common hard realtime OS, the other (system S) running without OS, and almost all code running in interrupt context.

## **Background, continued**

System B (B for Big): Big-endian, ~2 GHz PowerPC CPU, 64 MB RAM, Full-blown hard real-time OS.

System S (S for Small): Little-endian, ~100 MHz RISC CPU (2 different architectures supported), 64K data RAM, 128K RAM for instructions (!) No MMU (no virtual memory), no heap, no OS. So no malloc/free, new/delete. No C++ STL, except for in tests.

Both systems are built with gcc, mainly C++ but also some C. Messaging protocol supports both C and C++.

## **System overview with mailbox**

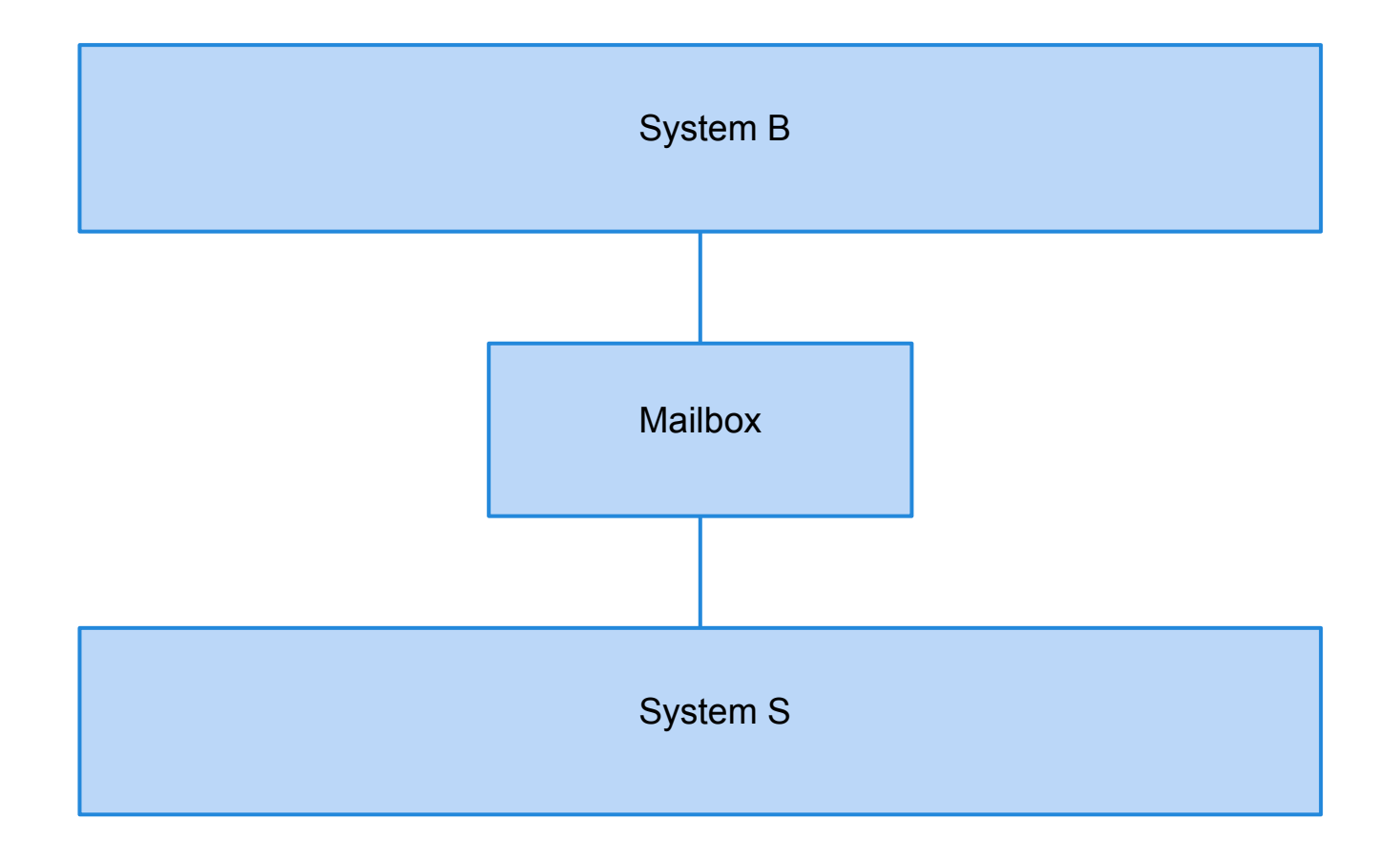

## **Mailbox**

- Architecture is word-oriented. Reading and writing 32-bit words is handled transparently with regard to endianness.
- Typical mailbox message is 3 words, one word for header, one word for message type, and one word for message data, if necessary
- Maximum mail size is 64 words, i.e. 256 bytes.
- Fragmented mails used for messages > 64 words. (4-bit frag # in header => 16 fragments => max msg size = 16x64 words)

## **Definition**

Big-endian: Multibyte quantities are laid out in memory with the *most significant byte on the lowest byte address*.

Little-endian: Multibyte quantities are laid out in memory with the *least significant byte on the lowest byte address*.

Intel X86: little-endian. Most RISC CPUs and Internet: bigendian. ARM and PPC can do both.

## **Data structures, bitfields (nonportable, removed)**

```
struct B2SIfHeader {
  U32 size: 12; // 12-bit payload 
                    // length in bytes
  U32 fragNr: 4; // 4-bit fragment nr 
  U8 src;
  U8 dest;
};
```
The size should always occupy the 12 most significant bits in the 32-bit header, followed by fragNr, src, dest. On little-endian machines, the order of the struct subelements is reversed, since most (all?) C compilers want the first struct subelement on the lowest byte address.

## **Bitfields and portability**

For some reason, the C/C++ standard commitees have never made bitfields portable (does anyone in audience know why? I do not).

In mailbox, we ended up removing all bitfields and handling the message header as a complete U32 (our uint32\_t) using only bitshifts and bitwise AND/OR. Note that CPU registers are usually at least 32 bits, so e.g masking out the 12 most significant bits can be done endiannessindependently.

As a sidenote, we also tried removing all function-like macros and used std C/C++ inline functions instead. Macros are stone-age, IMHO.

## **With this background...**

... now we are ready to talk about strict aliasing and the 'restrict' keyword! We also get more understanding of the difference between an array and a pointer in C/C++.

## **What is strict aliasing?**

- assumption by the compiler that fundamentally different pointer types do not point to the same memory area, i.e. do no alias each other
- int\* and short int\* are fundamentally different.
- const int<sup>\*</sup>, unsigned int<sup>\*</sup> and int<sup>\*</sup> are not fundamentally different
- a char<sup>\*</sup> can alias anything, even under strict aliasing
- assymetry: char\* can alias anything, but nothing can alias a char\*...

## **What is strict aliasing?, cont.**

- *types within a union may alias each other*
- strict aliasing allows the compiler to produce efficient code
- present in C and C++ long before C++97/C99, but made more visible when gcc started enforcing strict aliasing with e.g. -O3 optimization level

## **The 'restrict' keyword in C99**

Even under strict aliasing, pointers of the same type may alias. This can force the compiler to produce extremely slow code. Next example shows a typical case.

## **Example**

typedef struct vector3 vector3;

struct vector3 { float x; float y; float z; };

void move( vector3\* velocity, vector3\* position, vector3\* acceleration, float time step,

size t count);

How do we know that e.g. the vector3 pointers do not alias? They may overlap...

If, instead, we used arrays at file scope, the compiler would know that the arrays were completely non-overlapping *data stripes:*

vector3 velocity[PARTICLE COUNT]; vector3 position[PARTICLE COUNT]; vector3 acceleration [PARTICLE COUNT];

void move(float time step);

The *restrict* keyword enables us to specify the same data stripe structure without file scope arrays:

```
void move( 
     vector3* velocity, 
     vector3* position, 
     vector3* acceleration, 
    float time step,
    size t count,
    size t stride )
{
  float* restrict acceleration x = \alpha acceleration->x;
  float* restrict velocity x = \&\text{velocity-} \&\text{x};float* restrict position x = &position->x;
  float* restrict acceleration y = \&\text{acceleration} - \&\text{y};float* restrict velocity y = \text{velocity}-\text{y};float* restrict position y = &position->y;
  float* restrict acceleration z = \alpha acceleration->z;
  float* restrict velocity z = \&\text{velocity-}>>;float* restrict position z = &position->z;
```
Tree of pointers. Don't use the parent pointers in same scope, this will violate the *restrict*  contract and cause UB (Undefined Behavior). Might crash your program or cause Michael Bublé to start singing on your mother's doorstep...

 |---> velocity\_x velocity -------|---> velocity y |---> velocity\_z |---> position\_x position -------|---> position\_y |---> position\_z |---> acceleration\_x acceleration ---|---> acceleration\_y |---> acceleration\_z

## **Retrofit existing code with** *restric***t**

#### New official declaration of memcpy():

```
void* memcpy(
     void* restrict s1,
     const void* restrict s2,
    size t n);
```
Reference

<http://www.unix.com/apropos-man/All/0/man/>

indicates that OpenSolaris 2009.06, POSIX and OSX 10.6.2 have 'restrict' memcpy, Linux and FreeBSD 8.0 do not.

## **Modified memcpy, more info**

So, no restrict in Linux memcpy? From /usr/include/string.h on Kubuntu 12.04.2 LTS and SuSE 10.4:

 $/*$  Copy N bytes of SRC to DEST.  $*/$ extern void \*memcpy (void \* restrict dest, const void \* restrict src, size t a) THROW  $\quad$  nonnull  $((1, 2))$ ;

## **Want to read more?**

[http://cellperformance.beyond3d.](http://cellperformance.beyond3d.com/articles/2006/05/demystifying-the-restrict-keyword.html) [com/articles/2006/05/demystifying-the-restrict](http://cellperformance.beyond3d.com/articles/2006/05/demystifying-the-restrict-keyword.html)[keyword.html](http://cellperformance.beyond3d.com/articles/2006/05/demystifying-the-restrict-keyword.html)

### **No 'unrestrict' in C99...**

Weblkml.org From (Linus Torvalds) Subject Re: Invalid compilation without -fno-strict-aliasing Date Wed, 26 Feb 2003 17:26:37 +0000 (UTC) In article <20030225234646.GB30611@bougret.hpl.hp.com>, Jean Tourrilhes <jt@bougret.hpl.hp.com> wrote:  $>$ 

> It looks like a compiler bug to me...

Why do you think the kernel uses "-fno-strict-aliasing"?

The gcc people are more interested in trying to find out what can be allowed by the c99 specs than about making things actually work. The aliasing code in particular is not even worth enabling, it's just not possible to sanely tell gcc when some things can alias.

...

I tried to get a sane way a few years ago, and the gcc developers really didn't care about the real world in this area. I'd be surprised if that had changed, judging by the replies I have already seen.

I'm not going to bother to fight it.

Linus

### **Exercise**

What does the following code do? What was the intent of the programmer? Put the code in a program, compile it with '-O3' (optimization level 3).

```
uint32_t
swap words(uint32 t arg)
\{uint16 t* const sp = (uint16 t*) &arg;
    uint16 t hi = sp[0];
    uint16 t lo = sp[1];
    sp[1] = hi;sp[0] = lo; return (arg);
}
```
## **Aliasing bug!**

Code on previous slide does not comply with strict aliasing rules. However, testing it with gcc on a 32-bit X86 Kubuntu machine did not show the bug. Neither did gcc on Raspbian (ARM1176JZFS CPU). Same with clang, the gcc competitor. A good developer i know got the bug to show on an ARM-based cell phone with gcc.

I first heard of strict aliasing in 2006, when a program I wrote worked with -O0, but not with -O3...

## **So, how do we use unions to avoid aliasing bugs?**

First, we define a union containing the data (*not*  the pointers) we want to be able to alias:

```
typedef union
\{uint32 t u32;
   uint16 t u16[2];
} U32;
```
## **Using unions to avoid aliasing bugs, continued**

```
uint32_t
swap words(uint32_t arg)
{
    U32 in;
   uint16 t lo;
   uint16 t hi;
   in.u32 = arg;hi = in.u16[0];lo = in.u16[1];in.u16[0] = lo;in.u16[1] = hi; return (in.u32);
}
```
## **Standards legaleze:**

Type-punning through a union is not strictly allowed by the standards. However, typepunning is so common in C and C++ that it always works in practice. If it does not, your compiler is broken.

## **Casting through char\* also works**

It is always presumed that a char\* may refer to an alias of any object. It is therefore quite safe, if perhaps a bit *unoptimal* (for architecture with wide loads and stores) to cast any pointer of any type to a char\* type.

Might also be useful to write a memcpy with char\* instead of void\*. However, one advantage of your compiler's memcpy may be that it is more efficent.

### **Casting through char\*, continued**

```
uint32 t swap words(uint32 t arg)
{
    char* const cp = (char*) \& arg;const char c0 = cp[0];
    const char c1 = cp[1];
    const char c2 = cp[2];
    const char c3 = cp[3];
    cp[0] = c2;cp[1] = c3;cp[2] = c0;cp[3] = c1; return (arg);
```
}

## **Aliasing warnings in gcc**

#### Compiler switches from open-source Enea LINX for Linux:

```
-std=gnu99 -Wall -pedantic -Wstrict-aliasing=2 -O2 -DNDEBUG
```
gcc 4.1.2 on a 32-bit X86 with SuSE Linux 10.4 does not give aliasing warnings when compiling linx bmark from linx-2.5.1 package.

#### With gcc-4.7.2 on same machine we get e.g.

linx bmark attach.c: In function 'test once':

linx bmark attach.c:108:23: warning: dereferencing type-punned pointer might break strict-aliasing rules [-Wstrict-aliasing]

linx bmark attach.c:120:22: warning: dereferencing type-punned pointer might break strict-aliasing rules [-Wstrict-aliasing]

linx bmark attach.c:131:22: warning: dereferencing type-punned pointer might break strict-aliasing rules [-Wstrict-aliasing]

## **Aliasing warnings with gcc, cont**

```
 int len;
struct sockaddr linx to; // Definition of struct on next slide
socklen t socklen;
int sd = linx get descriptor(linx);
sig = (void *)buf; // sig is declared as 'union LINK SIGNAL *sig', see next slidesocklen = sizeof(struct sockaddr linx);
to.family = AF LINX;
 to.spid = test_slave;
sig\rightarrow sigNo = ATTACH TEST REQ;
len = sendto(sd, sig, sizeof(LINX SIGSELECT), 0, \theta - row 107
```
*(const struct sockaddr \*)(void \*)&to*, socklen); // - row 108

## **Aliasing warnings with gcc, cont**

```
union LINX_SIGNAL {
 LINX SIGSELECT sigNo;
};
...
/* The LINX sockaddr structure. */struct sockaddr_linx {
  sa family t family; /* Shall be set to AF LINX */
  LINX SPID spid; /* An illegal spid is set to 0, other values
          * are considered legal. */
}; LINX_SPID is just typedef:ed to uint32_t.
...
union LINX_SIGNAL *sig,
...
static char buf[65536]; /* buffer used when not using linx api. */...
```
## **Aliasing warnings with gcc, cont**

I beleive the warning is from variable 'sig' or from variable 'to', probably 'sig', since it points to a union and is used in type-punning (from a char-buffer 'buf)'. Cast involving (struct sockaddr\*) are bread-and-butter of socket coding everywhere, so if that is the culprit, the example is maybe not optimal. But it is good to know that gcc is still evolving, 4.7.x does more on aliasing than 4.1.x.

Excerpt from release notes of gcc-4.5, under 'General Optimizer Improvements':

• The infrastructure for optimizing based on [restrict qualified pointers](http://gcc.gnu.org/onlinedocs/gcc/Restricted-Pointers.html) has been rewritten and should result in code generation improvements. *Optimizations based on restrict qualified pointers are now also available when using -fno-strict-aliasing*. (my italics)

## **Advice from the experts**

Simplify expressions. Do not mix memory access with calculations. Use the [ Load --> Update --> Store ] pattern.

## **Advice, continued**

- Strict aliasing means that two objects of different types cannot refer to the same location in memory. Enable this option in GCC with the -fstrict-aliasing flag. Be sure that all code can safely run with this rule enabled. Enable strict aliasing related warnings with -Wstrictaliasing, *but do not expect to be warned in all cases*.
- Compare the assembly output of the function with restricted pointers and file scope arrays to ensure that all of the possible aliasing information has been used.
- Only use restricted leaf pointers. Use of parent pointers may break the restrict contract.
- Publish as many assumptions as possible about aliasing information in the function declaration.

## **Advice, continued**

- Memory windows may be overlapping and still be without aliases. Do not limit the data design to nonoverlapping windows.
- Begin using the restrict keyword immediately. Retrofit old code as soon as possible.
- Keep loads and stores separated from calculations. This results in better scheduling in GCC, and makes the relationship between the output assembly and the original source clearer.

## **My own thoughts**

- Trying to produce aliasing-clean code using unions is possible, but can be frustrating. Aliasing is still not mentioned in most C/C++ books!
- C and C++ are fundamentally byte-oriented languages. E.g. the sizeof () operator returns size in bytes, a char\* can alias anything...
- Most modern archictectures are *not* byte-oriented, e.g. use 32-bit or even wider loads and stores. The buses in the mailbox project are endianness-transparent and work only with 32-bit loads and stores.

## **Aaargh! I still want to do this:**

Maybe Linus Torvalds simply is right, as usual? We just want to do our work and not have the compiler clusterf\*\*k our code...

```
int Mailbox_GetMessage(
     union Message** msg,
    uint16 t* msgSize,
    uint8 t* source,
     uint8_t* dest) 
{
   uint32 t* buf;
      ...
   *msg = (union Message*) &buf[1];
      // buf[0] is header, invisible to user
   return 0; // Processing OK
```
}

## **Ideas?**

Sometimes, we want to use C or C++ as portable assembler.

Maybe we could have a switch that tells the compiler '*do not optimize this function, just do a straight translation to assembler, whatever that is. And warn me and maybe hint of ways of making the code faster, but do not change anything. If the C/C++ code is stupid, the compiler should just translate it anyway.*'

The compiler could e.g. hint that a 'restrict' on some vars/parameters may help it do a straighter translation. Maybe something for the clang developers?

## **So, how did all this affect the design of the mailbox API?**

- Disclaimer: Still work in progress, we modified the mailbox internals yesterday to remove gcc 4.7 warnings...
- Some design similarities to Enea LINX open-source API. Thank you, LINX hackers. It is always nice to learn from prior art, good code by good programmers!
- No memcpy() on target (used in unit and integration tests on our workstations, though)
- union Message {} used for payload part of messages, API handles Message\*, makes strict aliasing much less of an issue for clients
- As already mentioned, no bitfields
- Avoid macros, use C99/C++ inline functions where deemed necessary

## **Mailbox API design bullets, cont.**

- Mailbox tries handling strict aliasing internally
- union Message contains different messages for different clients, usually small (3-10 word payload) messages
- Receive side of Mailbox internally uses a definition of union Message {} containing an uint32 t buffer, 16\*64 uint32 t words. Big! (on our little RISC CPU)
- Send side of mailbox is leaner, but not formally aliasingfree. But gcc 4.7 does not complain.
- Message {} being different in different places makes Lint angry... Had to add some Lint suppressions.
- Interesting design Q: Some experts advocate using char buffers instead, since char\* is special in C/C++ and can alias anything. But at least, we are aliasing-free in gcc 4.7 with our uint32 t buffers...

## **Final thoughts, ramble mode <ON>**

Low-level C and C++ programmers need to get in the habit of looking at the assembly code the compiler generates, at least every once in a while. But I am an X86 ASM illiterate, and I hope we can soon kick the arcane, huge, disgusting X86 instruction set onto the scrap-heap of history. Heck, already in the early 80s there were beautiful, clean archs like Motorola 68K...

Give me a fast, reasonably priced MIPS-based big-endian Linux machine that can replace my X86 Linux Thinkpad and I'll read gcc or clang assembly output every day! (of course, I can install a cross compiler, but this is often not practical)

## **That's all, folks!**

Thank you for listening!